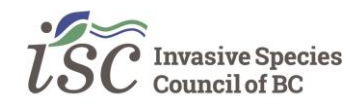

## **DATASHEET – CHEAT SHEET**

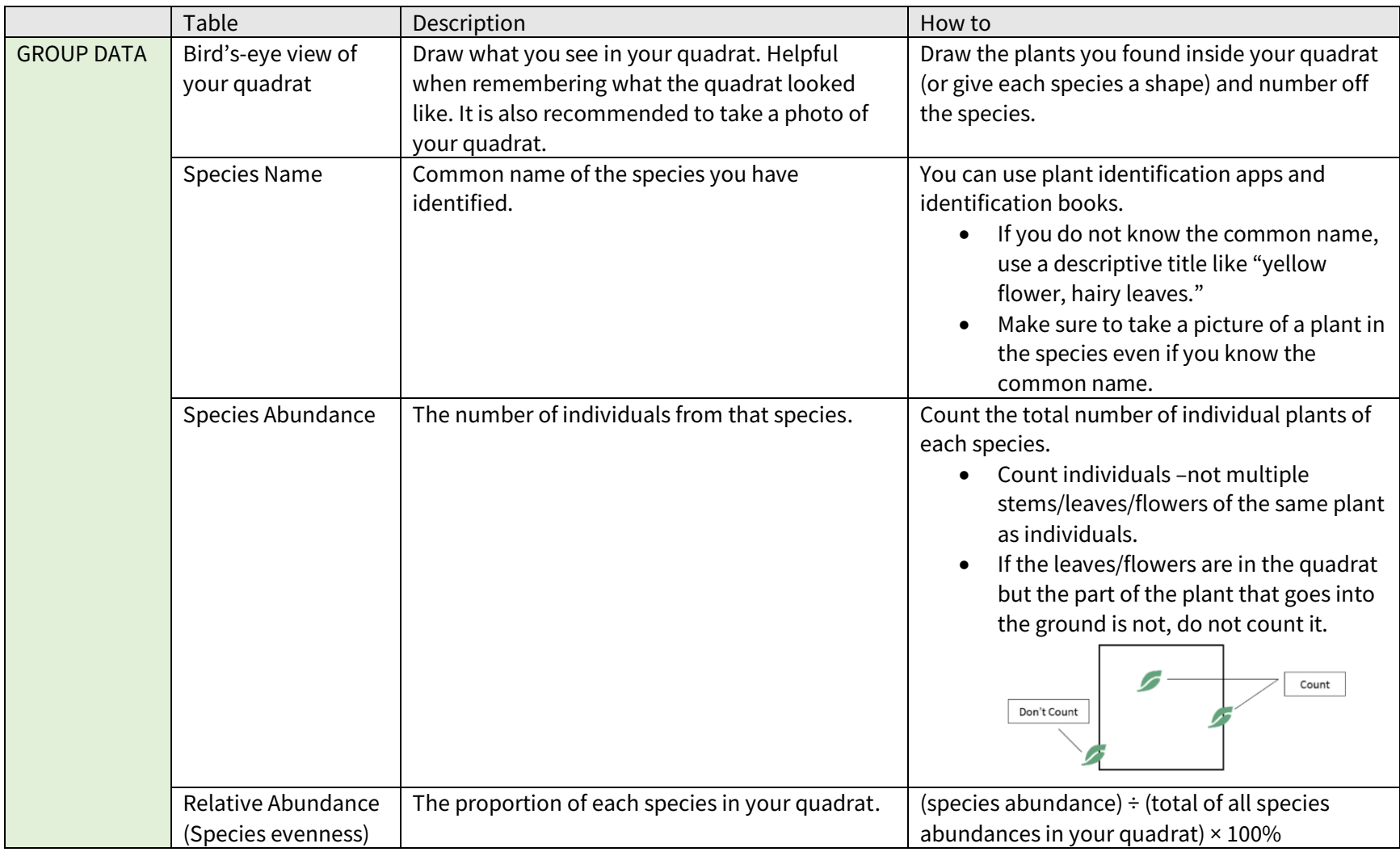

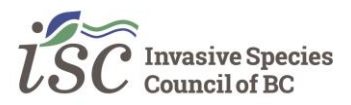

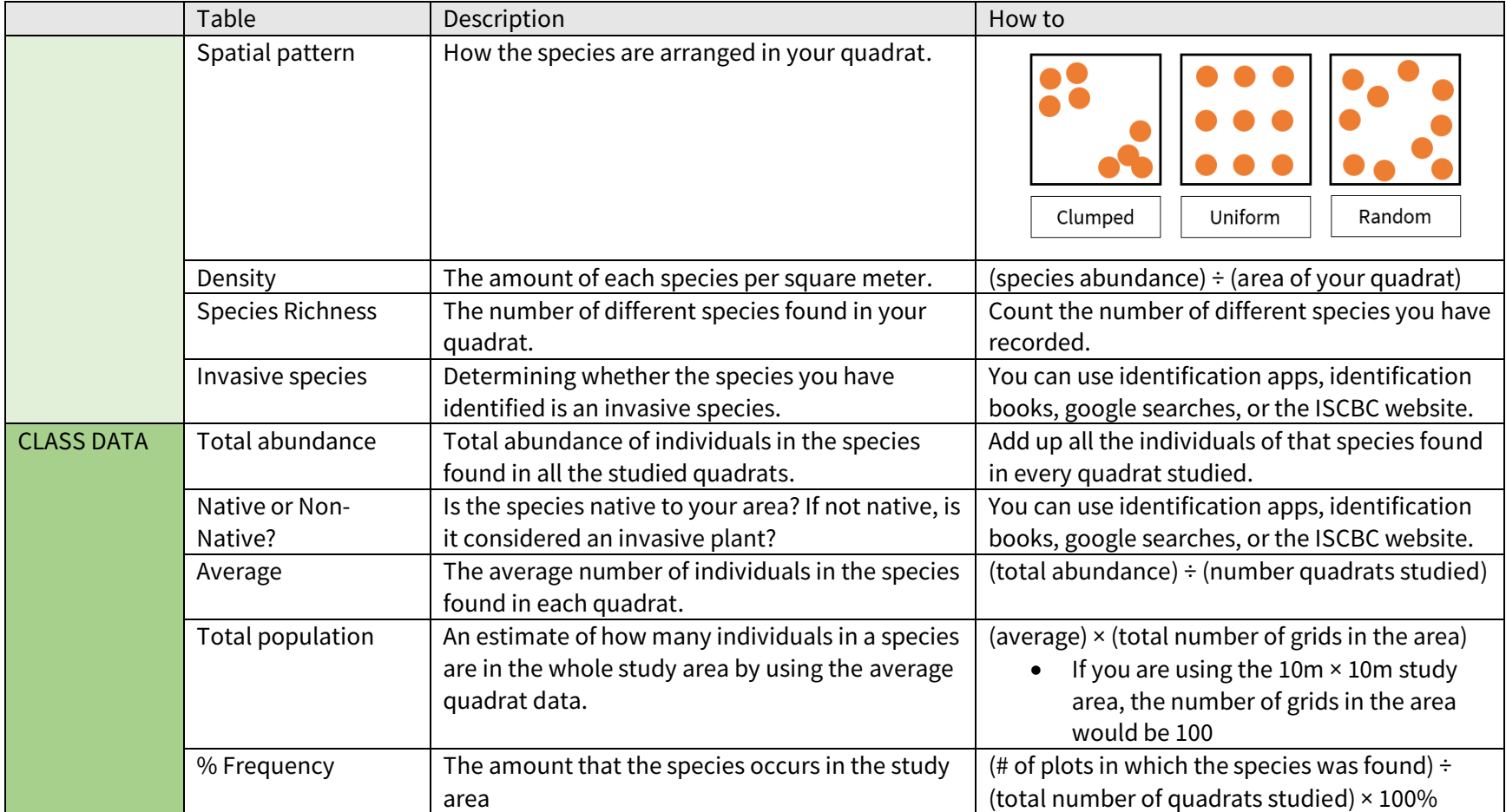